# **Rizminer** Tutorial

This tutorial is designed to familiarize you with the basic navigation and features of the BizMiner website.

It's easier than you might think to select, load and access any of our 5 million reports instantly, or to take advantage of our free report customization options. The tutorial will help you access these report series:

### **Industry Financial Reports**

Rock-solid industry financial ratios, balance sheet and detailed profit & loss statements for 5,500 lines of business.

### **US Market Research Reports**

Compelling industry market research trends for 6,500 lines of business at the national level.

### **Local Market Research Reports**

Detailed industry market research statistics for 6,500 industries. Choose from US states and 250 metro area markets.

### **Regional Business Profiles**

Hard-to-find industry sector trend statistics for any county, metro area or state.

### **Micro Firm Profit & Loss Reports**

Startup or sole proprietorship industry profit-loss and cash flow analysis for 4,000 lines of business.

### **Competitive Market Analyzer**

Customized narrative competitive analysis of your firm, your industry and a user-defined market area -- down to the zip code.

### **Retail Sales per Square Foot Report**

Assess your operation with sales per square foot data compiled from more than 160,093 retail stores.

## **Products Page Navigation**

To view all report series offered by BizMiner, click on the "**Our Products**" link.

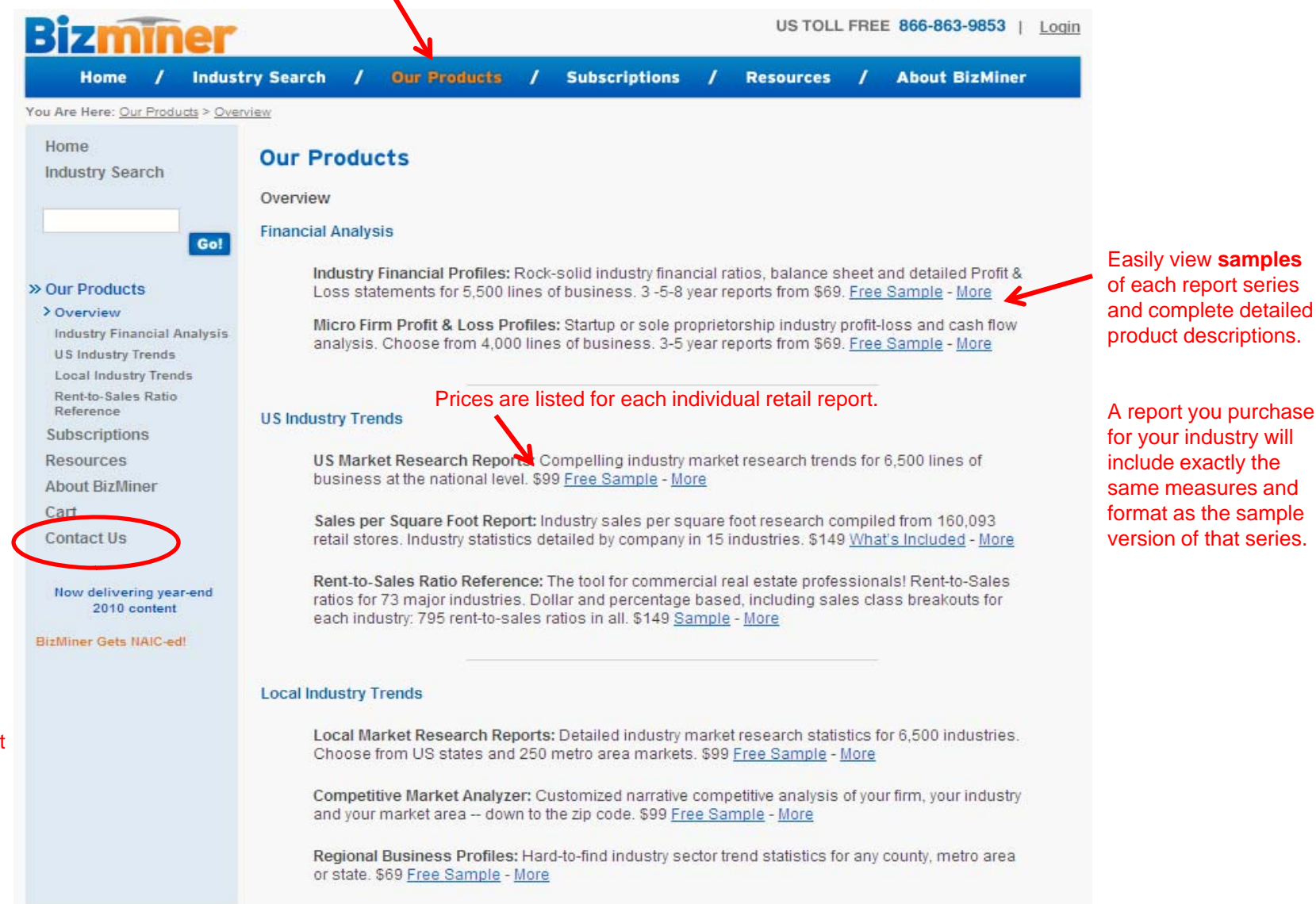

Mining the business information you need™ Terms of Service / Privacy Policy / Site Map / Development-Advantcomp / Design-Nu Arts / © 2011 The Brandow Company.

If you have questions about which BizMiner report will best meet your needs, click on the **"Contact Us"** link to reach us by phone or email.

Someone is usually available to take your call during business hours and we respond to almost all email inquiries on the same business day.

# **Home Page Navigation**

The top and left navigation bars link you to complete descriptions of BizMiner reports, cost-effective subscriptions and free resources.

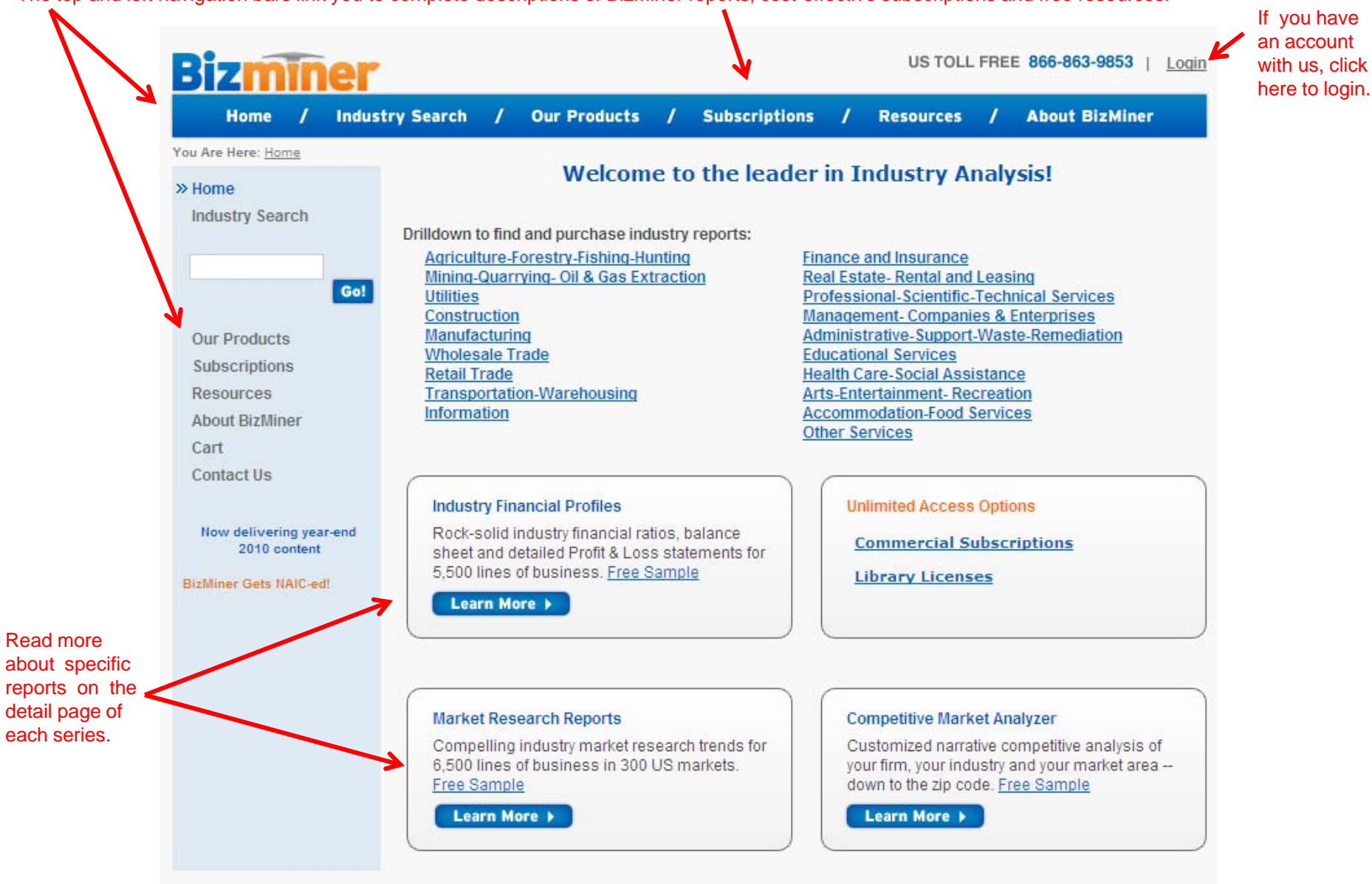

## **Home Page Navigation – Industry Search Options**

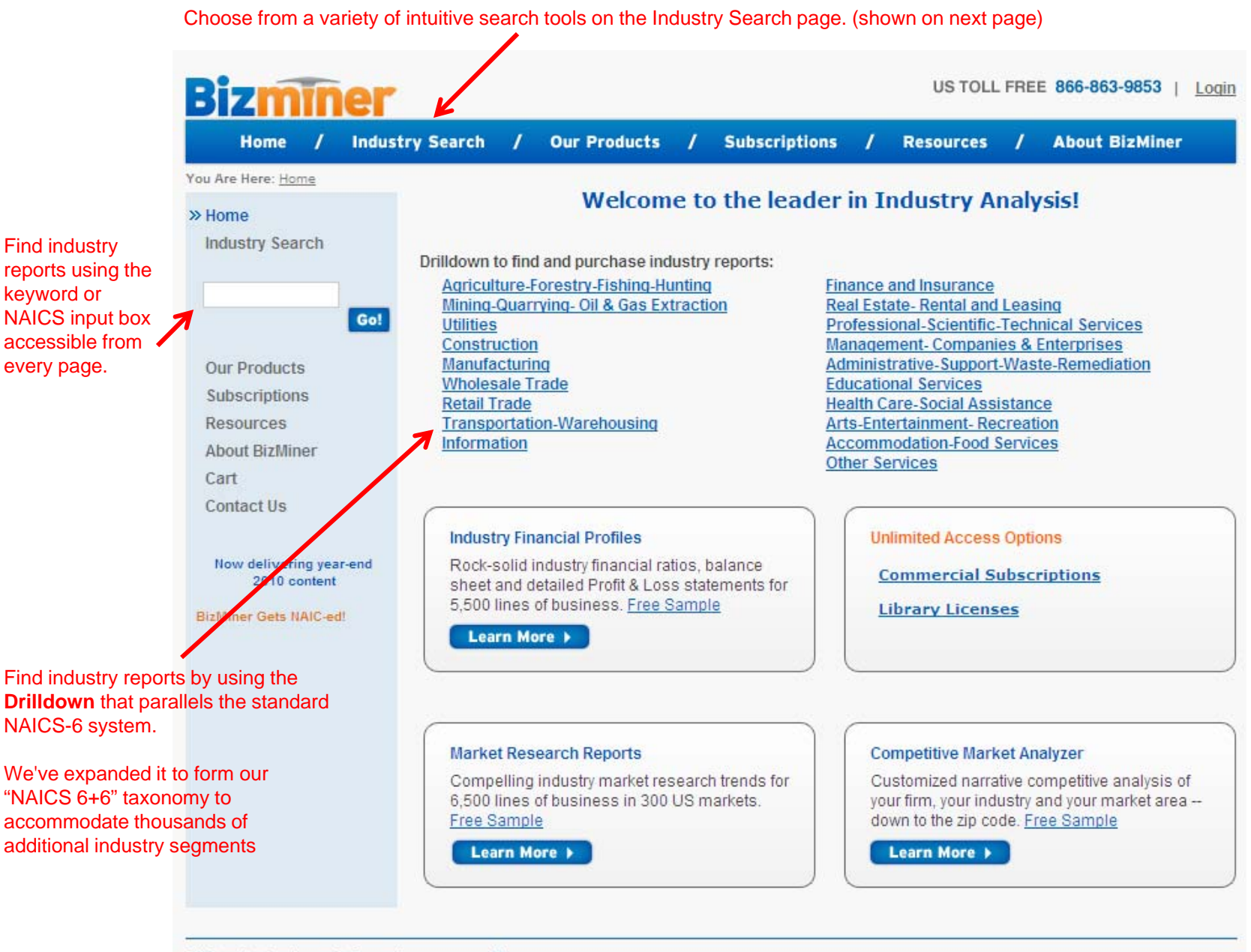

Mining the business information you need™ Terms of Service / Privacy Policy / Site Map / Development-Advantcomp / Design-Nu Arts / @ 2011 The Brandow Company.

# **Industry Search Page Navigation**

Many users begin by searching for the industry they want to research or benchmark. US TOLL FREE 866-863-9853 | Login - 11 **Industry Search Subscriptions Home Our Products Resources About BizMiner** You Are Here: Industry Search For more information, click here to go to the Home **Industry Reports Search Tools Industry Search Tips** page located in the » Industry Search Input **NAICS** code or Technical Briefs section of the website resources.**Keyword** here. 1. Input Keyword or Industry Code Search > Go! Find industry reports by using the Keyword or Industry Code  $-0r -$ **Industry Drilldown**  stry Drilldown 2. Industry Drilldown tool. New Search Agriculture-Forestry-Fishing-Hunting **Finance and Insurance** Mining-Quarrying- Oil & Gas Extraction **Real Estate- Rental and Leasing Our Products Utilities** Professional-Scientific-Technical Services Subscriptions BizMiner's NAICS Construction **Management-Companies & Enterprises** Resources Manufacturing Administrative-Support-Waste-Remediation 6+6 aligns fully with **Educational Services Wholesale Trade About BizMiner** the standard NAICS-**Health Care-Social Assistance Retail Trade** 6 in use by the US Cart Information **Arts-Entertainment- Recreation** and other North Contact Us **Accommodation-Food Services\*** American The drilldown option displays the "parent/offspring hierarchy of industry segments. governments – while See next page.continuing to offer Now delivering 2010 content NAICS-SIC crosswalk our clients extended BizMiner Gets NAIC-ed! industry granularity. Input a 4-digit SIC code to view NAICS cross walk industries: Visit BizMiner at SLA Hear BizMiner at ALA SIC » NAICS Search > Use the **Crosswalk** tool by inputting a **SIC** code to find potential NAICS matches.

Mining the business information you need™ Terms of Service / Privacy Policy / Site Map / Development-Advantcomp / Design-Nu Arts / © 2011 The Brandow Company.

## **Industry Search – Hierarchy**

Broad Leve

The search tools let you start from a broad classification and view more specific industries showing all "offspring" lines of business we report on.

**Accommodation-Food Services** [72] Sector: Accommodation-Food Services data applied from 524,769 firms

Show Industry Reports ▶

#### Or drill down to more detailed industry segments

#### 721 Accommodation

7211 Traveler Accommodation 7212 Rv (Recreational Vehicle) Parks And Recreational Camps 7213 Rooming and Boarding Houses 722 Food Services and Drinking Places 7221 Full-Service Restaurants 7122 Limited-Service Eating Places 7223 Special Food Services 4 Drinking Places (Alcoholic Beverages)

**Full-Service Restaurants** [7221] Sector: Accommodation-Food Services data applied from 506,734 operations

#### Show Industry Reports >

Or drill down to more detailed industry segments

722110 Full-Service Restaurants

Indented classifications indicate the parent/offspring" hierarchy of industry segments, as does the two, four, and six decimal coding.

Mote of contract

Most Specific

**Full-Service Restaurants** 

[722110] Sector: Accommodation-Food Services data applied from 506,734 operations

Show Industry Reports ▶

#### **Delicatessens**

[722110.01] Sector: Accommodation-Food Services data applied from 56,634 operations

Show Industry Reports ▶

#### **Ethnic Restaurants**

[722110.02] Sector: Accommodation-Food Services data applied from 117,316 operations

Show Industry Reports ▶

#### **Chinese Restaurants**

[722110.0201] Sector: Accommodation-Food Services data applied from 28,547 operations

Show Industry Reports ▶

**Korean Restaurants** [722110.0202] Sector: Accommodation-Food 3 **Nices** data applied from 688 operations

Show Industry Reports ▶

#### **Thai Restaurants** [722110.0203] Sector: Accommodation-Food Services data applied from 4,985 operations

Show Industry Reports ▶

#### Follow thelink to view reports for your industry.

**Vietnamese Restaurants** [722110.0204] Sector: Accommodation-Food Services

data applied from 1,844 operations

Show Industry Reports  $\rightarrow$ 

#### **Japanese Restaurants**

[722110.0205] Sector: Accommodation-Food Services data applied from 10,566 operations

Show Industry Reports >

#### **Indian Restaurants**

[722110.0206] Sector: Accommodation-Food Services data applied from 2,422 operations

Show Industry Reports ▶

Data from all of these subgroups will be included (but not broken out separately) in "parent" classification. Be aware of the trade-off between broader "parent" classifications (more firms in the data pool) and less populated sub-segments (more industry specificity).

**Middle Eastern Restaurants** [722110.0208] Sector: Accommodation-Food Services data applied from 570 operations

Show Industry Reports ▶

# **Report Selection Page Navigation**

The report selection page displays the reports available for the selected industry.

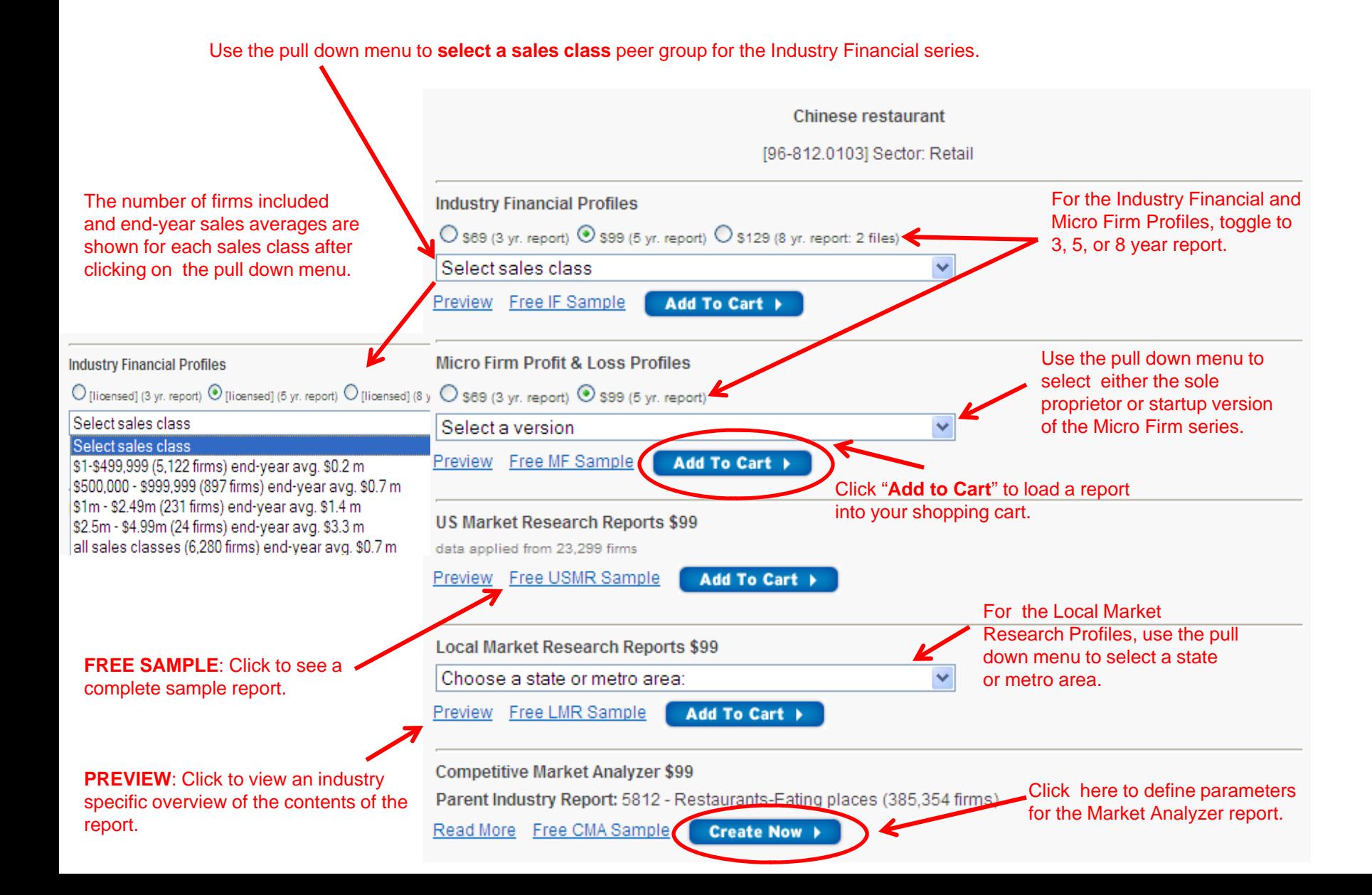

# **Account Page Navigation**

Your report loads onto a new page, which offers access to most reports in HTML, PDF and spreadsheet formats.

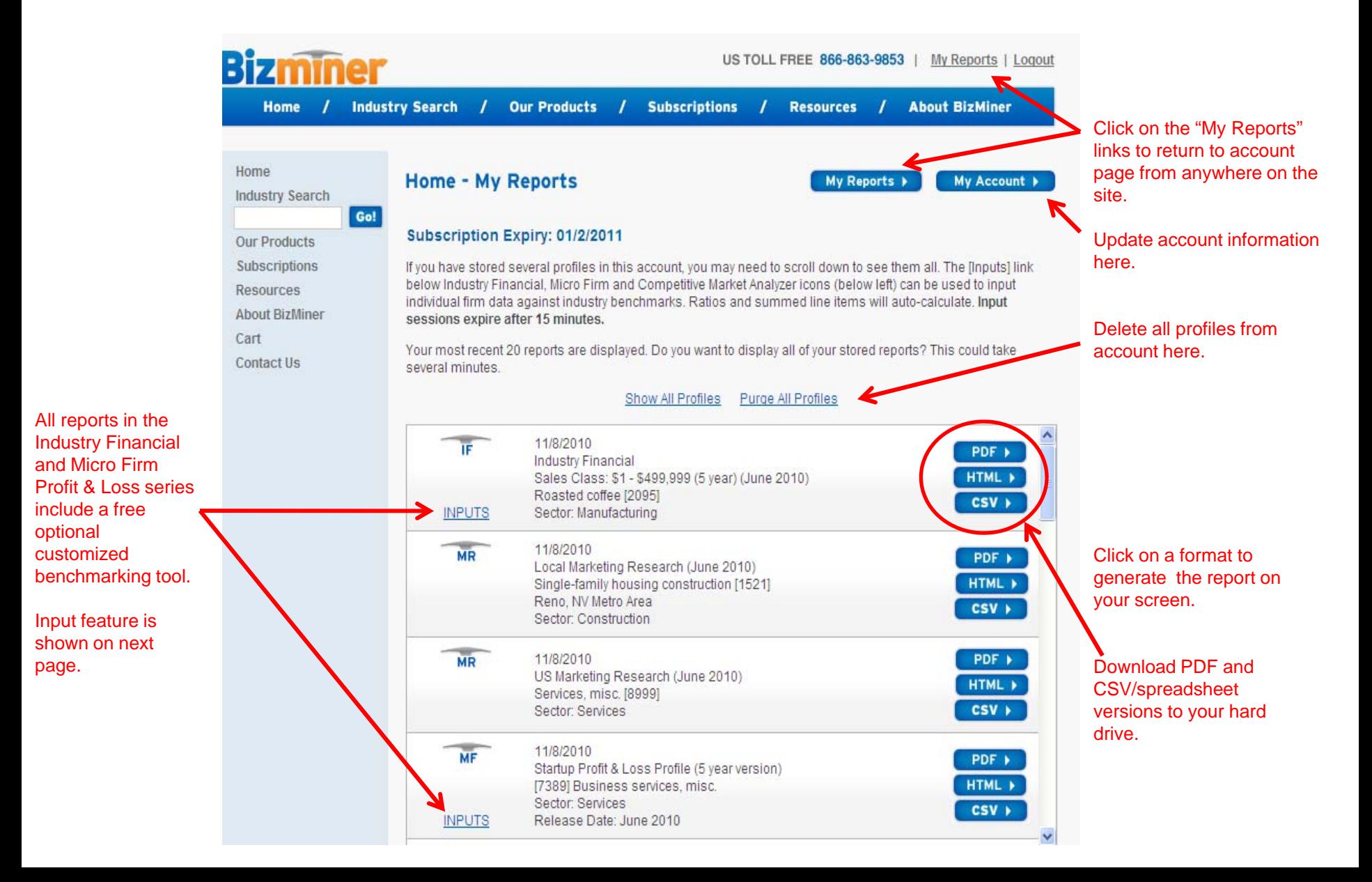

# **Account Page Navigation ‐ Customized Benchmarking Tool**

Customize your Industry Financial or Micro Firm Profit & Loss Reports

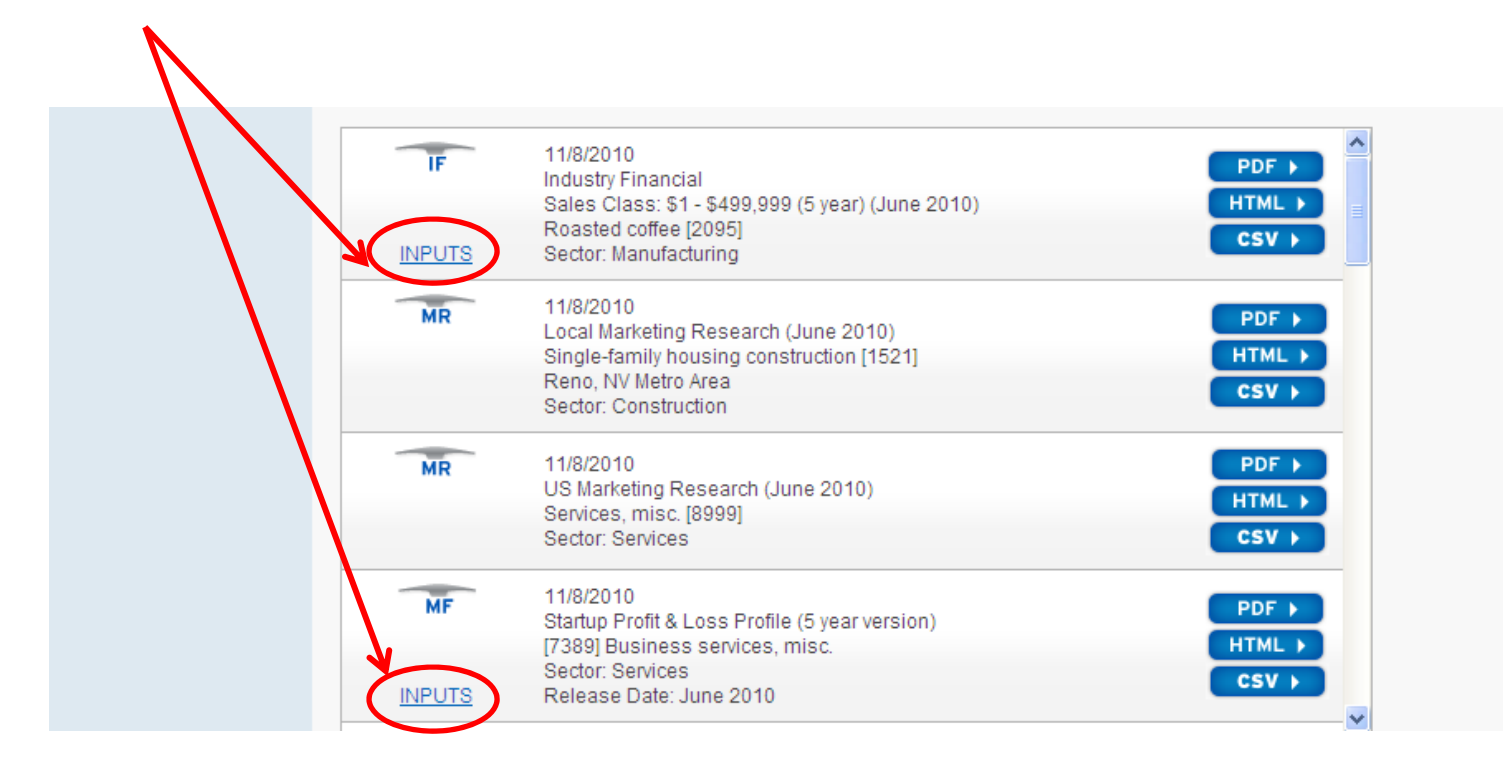

Click on the Inputs link to display <sup>a</sup> page that allows to you to input individual company information.

Balance sheet, income statement and ratios will be auto‐calculated and benchmarked against your industry peer group when you regenerate the report in any of the three formats.

# **Resources Page Navigation**

We've put together a variety of discussion papers, glossaries and reports to help you use our site and understand trends in your industry.

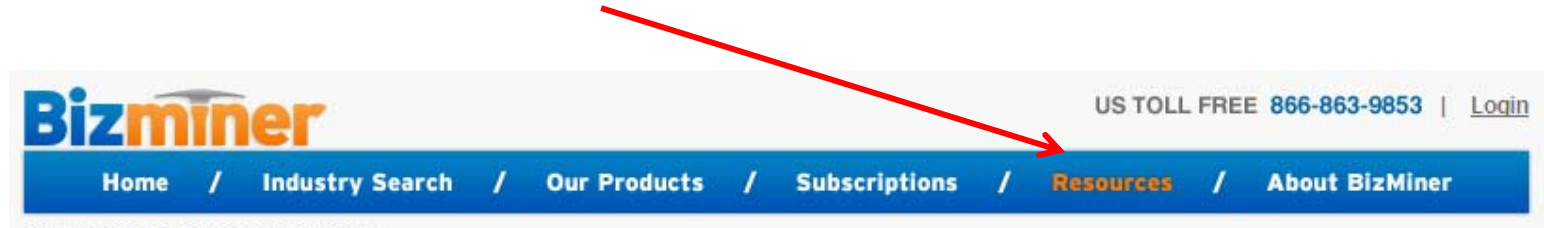

You Are Here: Resources > Introduction

Go!

**Industry Search** 

**Our Products** 

Subscriptions

Glossaries - Report

» Resources

> Introduction

Affiliates

**Contact Us** 

Industry Financials

**US Market Research** 

Cart

Local N

Companions

**Technical Briefs** 

**Research Guides** 

About BizMiner

Now delivering QII-10 content:

arket Research **Regio al Business Profiles** 

Micro Firm Profit & Loss

Home

#### **Resources**

We've put together a variety of discussion papers, glossaries and reports to help you use our site and understand trends in your industry.

Our Glossaries offer detailed definition of various measures in our reports, while the Discussion Briefs offer more depth on searching, industry classifications and the application and interpretation of reports we offer. Companion pieces to reports include text explanations for reports in spreadsheet file formats. Our Market Research Edge and Financial Analysis Edge sheets include insights into the meaning of various measures, while Research Guides help you understand which report series might be most useful to you.

Financial Glossaries and Report Companions including our Profit & Loss Glossary, Balance Sheet Glossary, Financial Ratios Glossary: the white paper series Financial Analysis Edge and Market Research Edge; economic sector descriptions and SIC code industry descriptions.

Technical Briefs on BizMiner methodology, BizMiner data sources, industry search tips and provider comparisons.

Industry Report Research Guides for valuation professionals, business planners, market research consultants, small business and startups.

BizMiner Affiliate section, including information, application and login for our affiliate partners and those interested in becoming an BizMiner affiliate.

<< Frequently Asked Questions about BizMiner

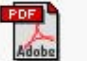

BizMiner Tutorial helps you navigate the site.

Click here to contact us by phone, fax, mail, or email with questions. We respond to almost all inquiries within one business day.

The links from the center of the page and left navigation bar expand to show all resources available.

#### » Resources

Introduction Glossaries - Report Companions **Technical Briefs** > Research Guides > Introduction

**Business Planners** Startups **Small Business Market Planners Accountants-Consultants Appraisers**